## **MP3**

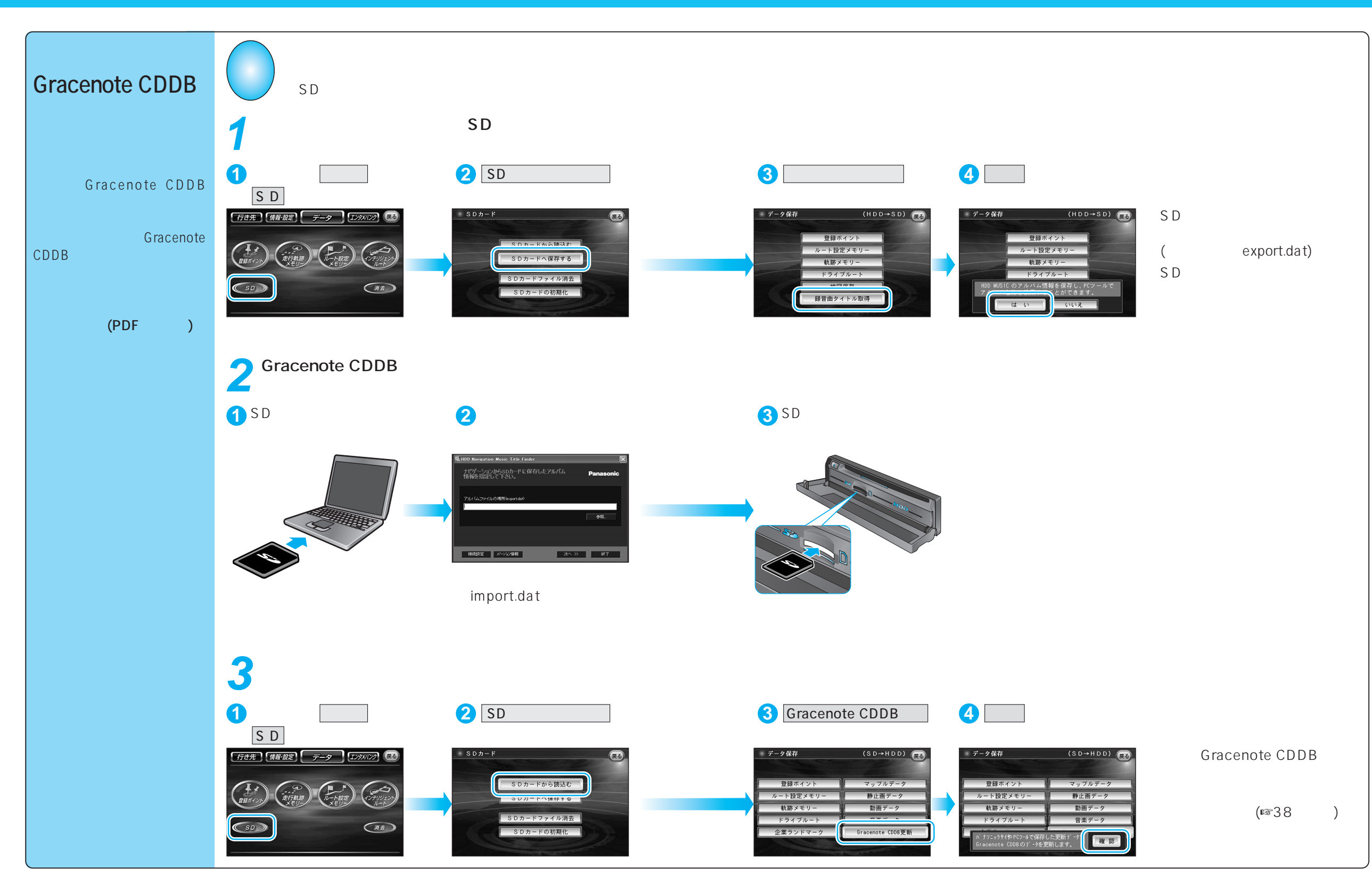

3